# **Moodify**

### music search engine by CUDECES

Rock, Saru, Vincent, Walter

### **Explore music through mood**

Create a Web App that recommends songs based on how the user is feeling

- 7 supported moods

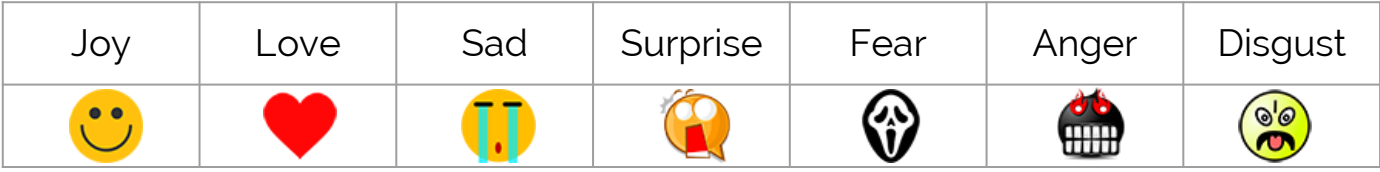

Functions of our Product:

- 1) Search songs by mood categories
- 2) Explore moods by regions in an interactive map

## **System Architecture**

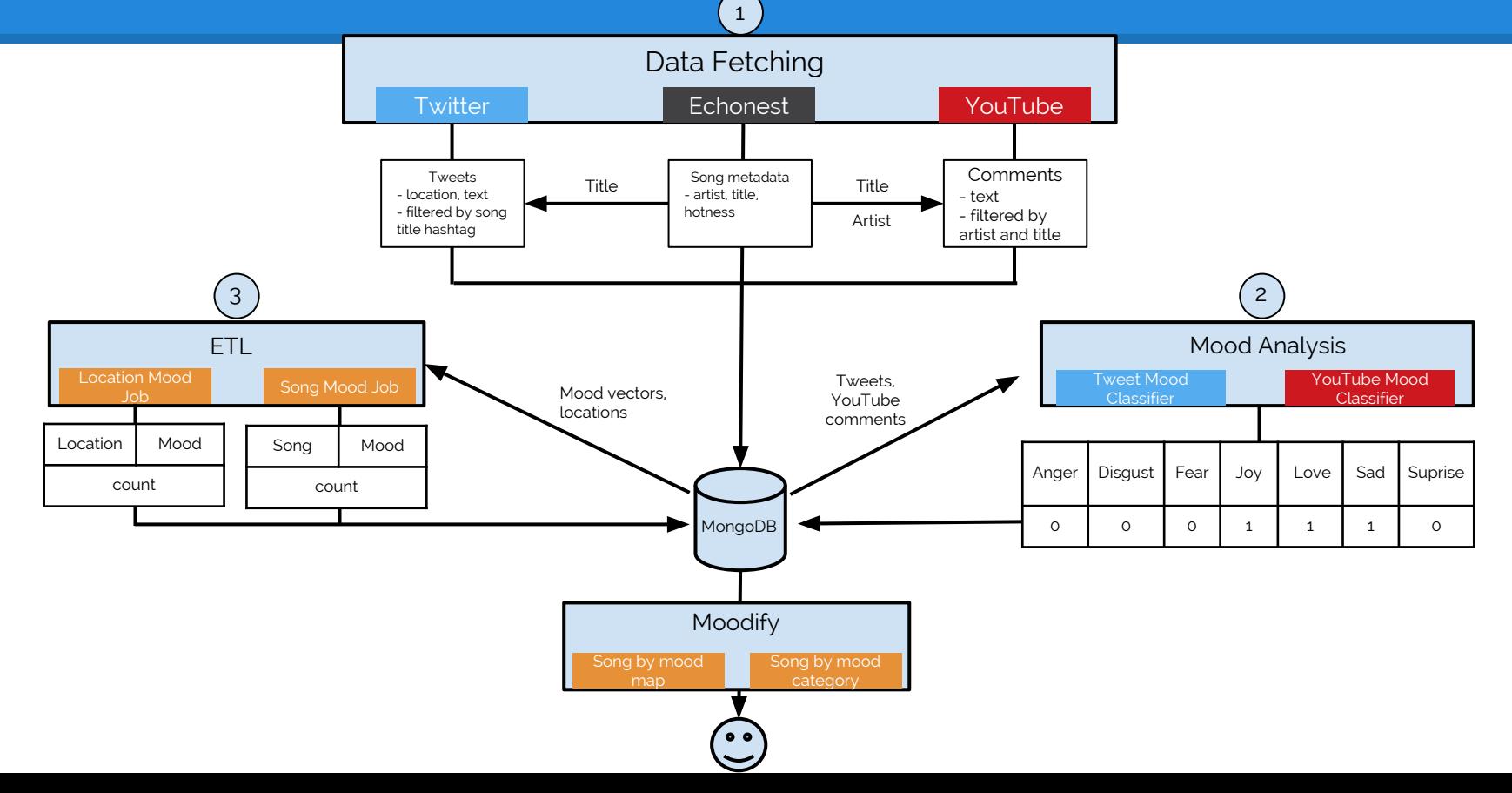

### **Data Acquisition and Preparation**

#### **Fetch Data:**

- 1. Grab a list of trending songs from the Echonest music repository ([http://the.echonest.com/\)](http://the.echonest.com/) based on 'hotness' score.
	- a.  $\sim$  14,000 unique songs
- 2. Get Tweets and Youtube comments
	- a. Queried social media sites based on song title and artist name
	- b. Use geo-enabled tweets to get tweet's location, Youtube API does not have info on location

#### **Mood and Location Analysis:**

- 1. Manually create training data to use Multinomial Naive Bayes Classifiers to categorize songs by mood
	- a. Process is run separately for Tweets and Youtube comments due to the different nature of language/sentence structure
	- b. Each comment is associated with a 7-bit vector containing 0/1, depending if the song expresses a mood
	- c. Use Multinomial Naive Bayes Algorithm and training data to generate mood vectors for each tweet/comment.
- 2. Use Geopy's Nominatim to gather more precise location information on the tweet's coordinates.

### **Model Building and Implementation**

#### **Extract Transform Load (ETL):**

- 1. MapReduce Job 1: Aggregate all the moods associated with a song
	- a. Mapper outputs song\_id (key) and 7-bit mood vector (value)
	- b. For each key, reducer sums each element of the vector and divides each aggregated element count by the total number of mood vectors for that song ( total mood score/total tweets for a song)
	- c. Result => 7bit probability vector, where each element in the vector indicates the probability of that mood being expressed in a certain song.
- 2. MapReduce Job 2: Aggregate all the moods associated with a region/country
	- a. Mapper outputs location, 7-bit mood vector as the key (value is 1) ie. **["nova scotia,canada", "joy"] 1**
	- b. Reducer counts the keys and this value will be displayed in our front-end app ie. **["nova scotia,canada", "joy"] 107**

#### **Ranking songs by Mood:**

- 1. Calibrate for songs that are not as popular or are too popular compared to other songs.
- 2 For each song (from MapReduce Job 1), take each mood's score from the 7bit probability vector x hotness score(Echonest)
	- a. MF-SH score of each mood of a song is stored back in a 7bit vector -> MongoDB

 **Example: {"love": 0.11, "joy": 0.019, "sad": 0.037, "disgust": 0.028, "anger": 0.037, "surprise": 0.084, "fear": 0.009}**

### **Data Storage and Organization**

#### **Data-Acquisition Phase:**

- 1 Local MongoDB store Twitter and Echonest data
- 2. AWS S3 buckets stores Youtube comments

#### **Post Data-Acquisition Phase:**

1. Remote MongoDB that runs on t2.micro EC2 instance (part of AWS free tier services).

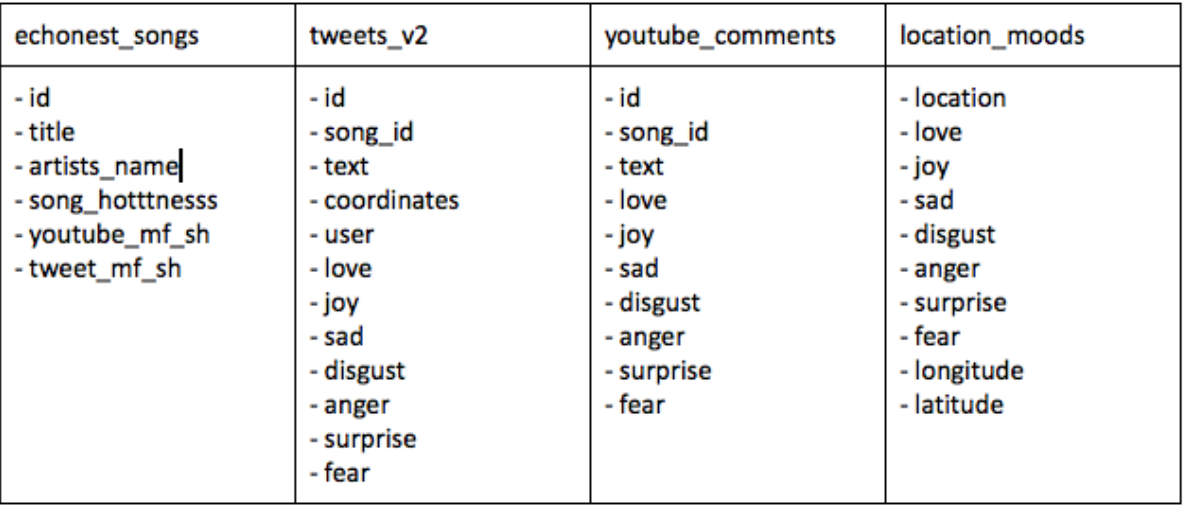

### **Data Summary**

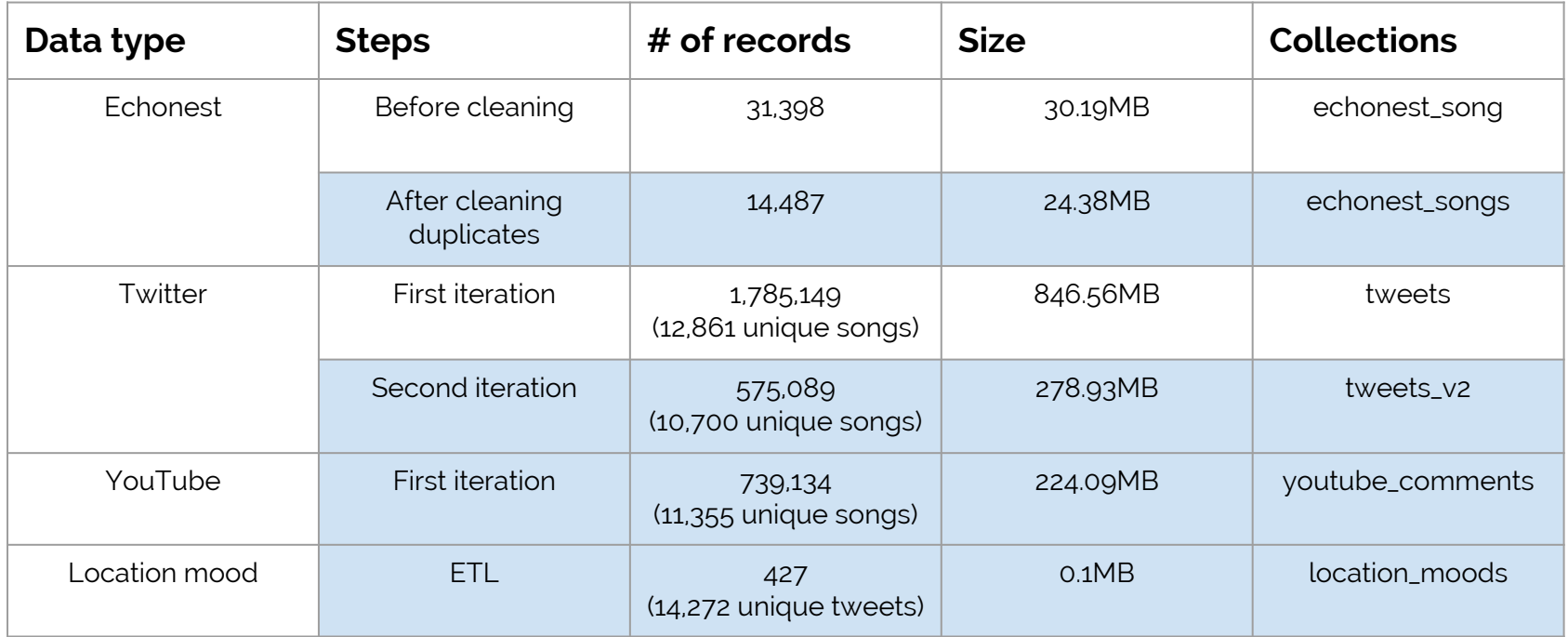

Database size: 1.37GB

### **Result**

![](_page_7_Figure_1.jpeg)

### **Conclusion**

Easy to grab relevant comments from YouTube

Simply filtered by song title and artist

Extremely hard to fetch relevant tweets from Twitter

- Filtering by song title and artist gets lots of junk
- Ended up filtered by title hashtag
- Distribution is still skewed

Challenges in Training Data Phase:

- Subjective bias- grey area when classifying moods on a song's comment
	- ie. does this comment reflect surprise and joy?
- Some moods were hard to find in comments
- Tried to get an equal amount of comments reflecting each mood.

Improvement

- More data sources
- Weight and combine mf-sh from each source
- Automate mood score generation pipeline
	- Refresh data every week

![](_page_8_Figure_17.jpeg)

![](_page_8_Figure_18.jpeg)

![](_page_9_Picture_0.jpeg)

### Thanks! **C**

**<http://mooodify.herokuapp.com/>**

(3 **o**'s in the moo**o**dify)